## **Intersection Testing Chapter 16**

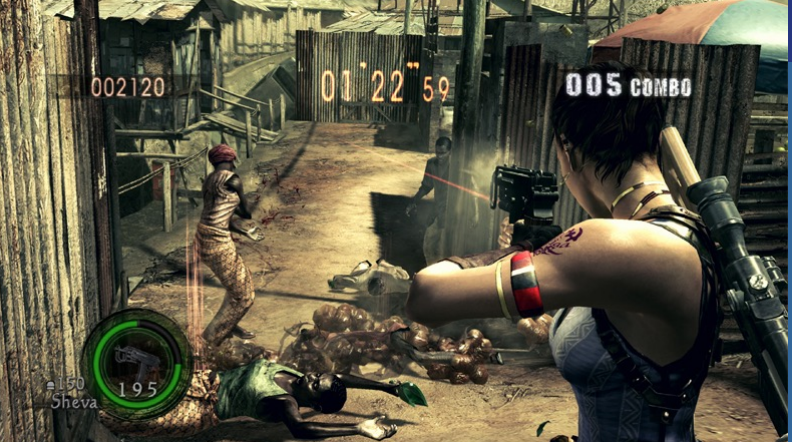

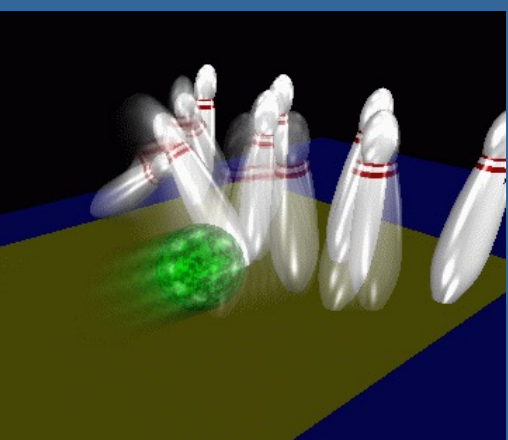

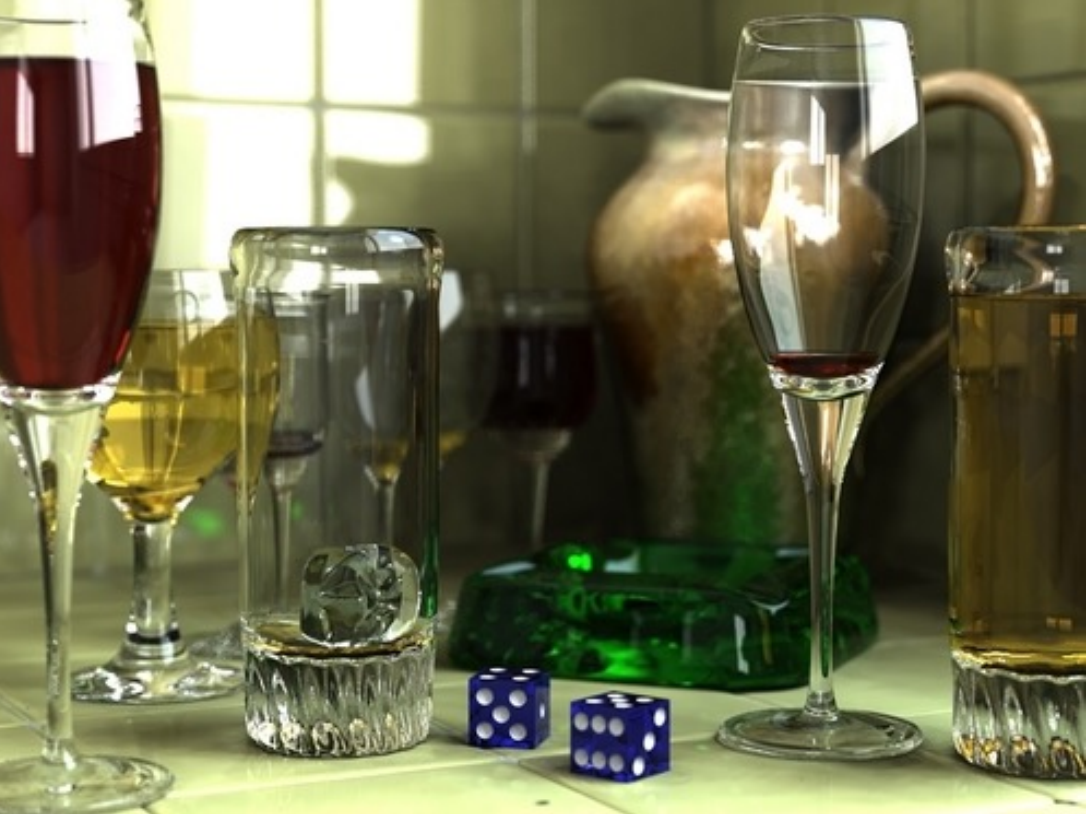

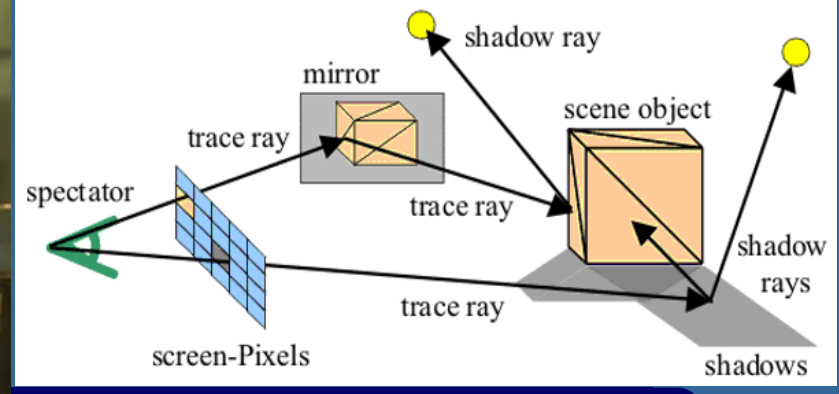

Department of Computer **Engineering** Chalmers University of **Technology** 

## **What for?**

- A tool needed for the graphics people all the time…
- Very important components:
	- Need to make them fast!
- Finding if (and where) a ray hits an object
	- Picking
	- Ray tracing and global illumination
- **.** For speed-up techniques
- Collision detection (treated in a later lecture)

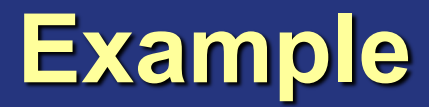

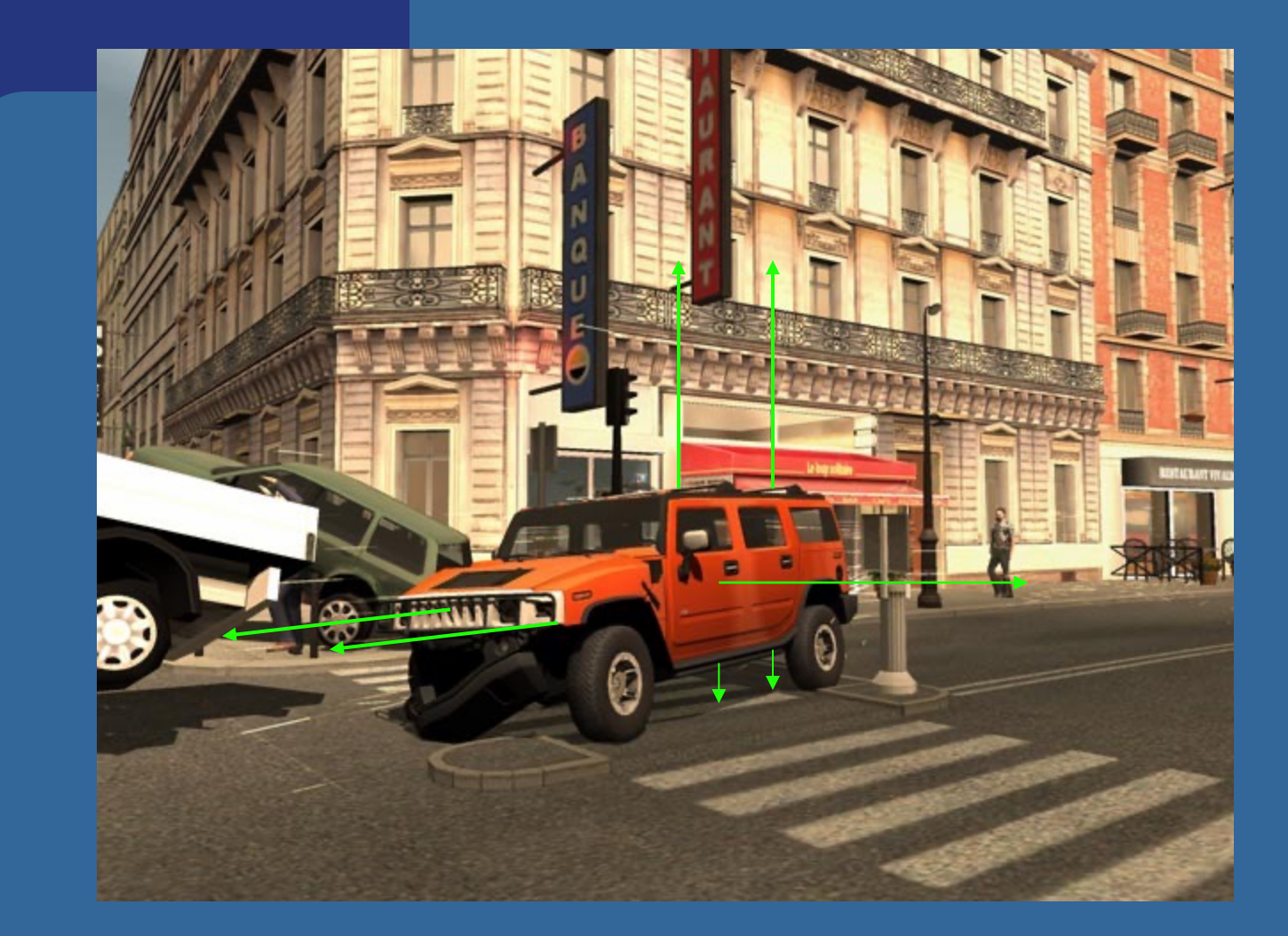

### Midtown Madness 3, DICE

## **Some basic geometrical primitives**

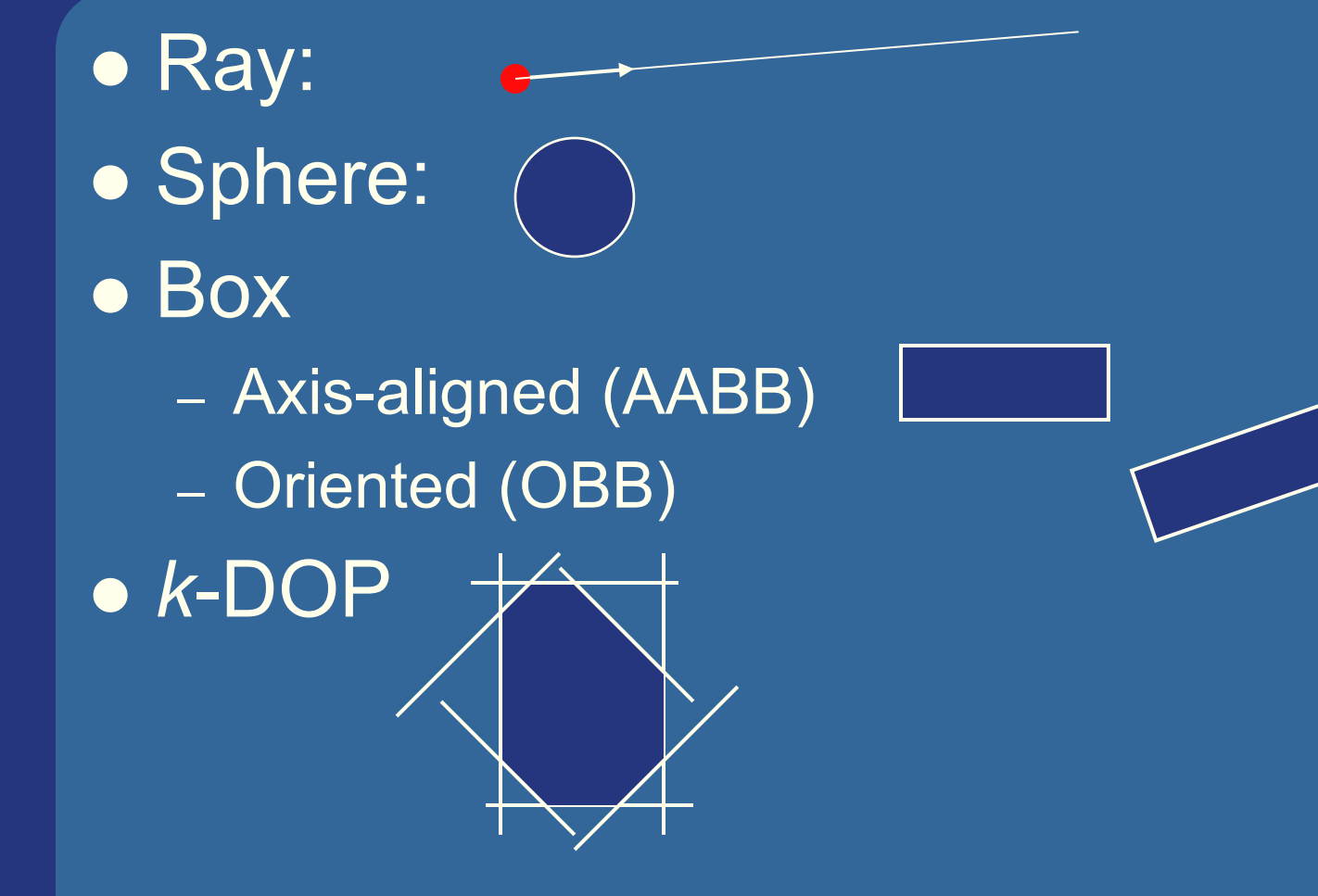

## **Some different techniques**

#### • Analytical

- "Solve an equation system"
- E.g., ray/sphere, ray/plane, ray/triangle,

#### **• Geometrical**

- "Follow a set of steps"
- Ray/box, ray/polygon
- Separating axis theorem (SAT)
- Dynamic tests (to find time of collision)

• Given these, one can derive many tests quite easily

– However, often tricks are needed to make them fast

## **Analytical: Ray/sphere test** l Sphere center: **c**, and radius *r* • Ray:  $\mathbf{r}(t) = \mathbf{0} + t\mathbf{d}$ l Sphere formula: ||**p**-**c**||=*r*  $\bullet$  Replace  $\overline{\mathbf{p}}$  by  $\overline{\mathbf{r}(t)}$ , and square it:  $| ({\bf r}(t) - {\bf c}) \cdot ({\bf r}(t) - {\bf c}) - r^2 = 0 |$  $t^2 + 2((\mathbf{o} - \mathbf{c}) \cdot \mathbf{d})t + (\mathbf{o} - \mathbf{c}) \cdot (\mathbf{o} - \mathbf{c}) - r^2 = 0$  || **d**||=1  $({\bf o} + t{\bf d} - {\bf c}) \cdot ({\bf o} + t{\bf d} - {\bf c}) - r^2 = 0$  $\left[ (\mathbf{d} \cdot \mathbf{d}) t^2 + 2((\mathbf{o} - \mathbf{c}) \cdot \mathbf{d}) t + (\mathbf{o} - \mathbf{c}) \cdot (\mathbf{o} - \mathbf{c}) - r^2 \right] = 0$ **o d c** *r*  $(t**d** + (**o** - **c**)) \cdot (t**d** + (**o** - **c**)) - r^2 = 0$

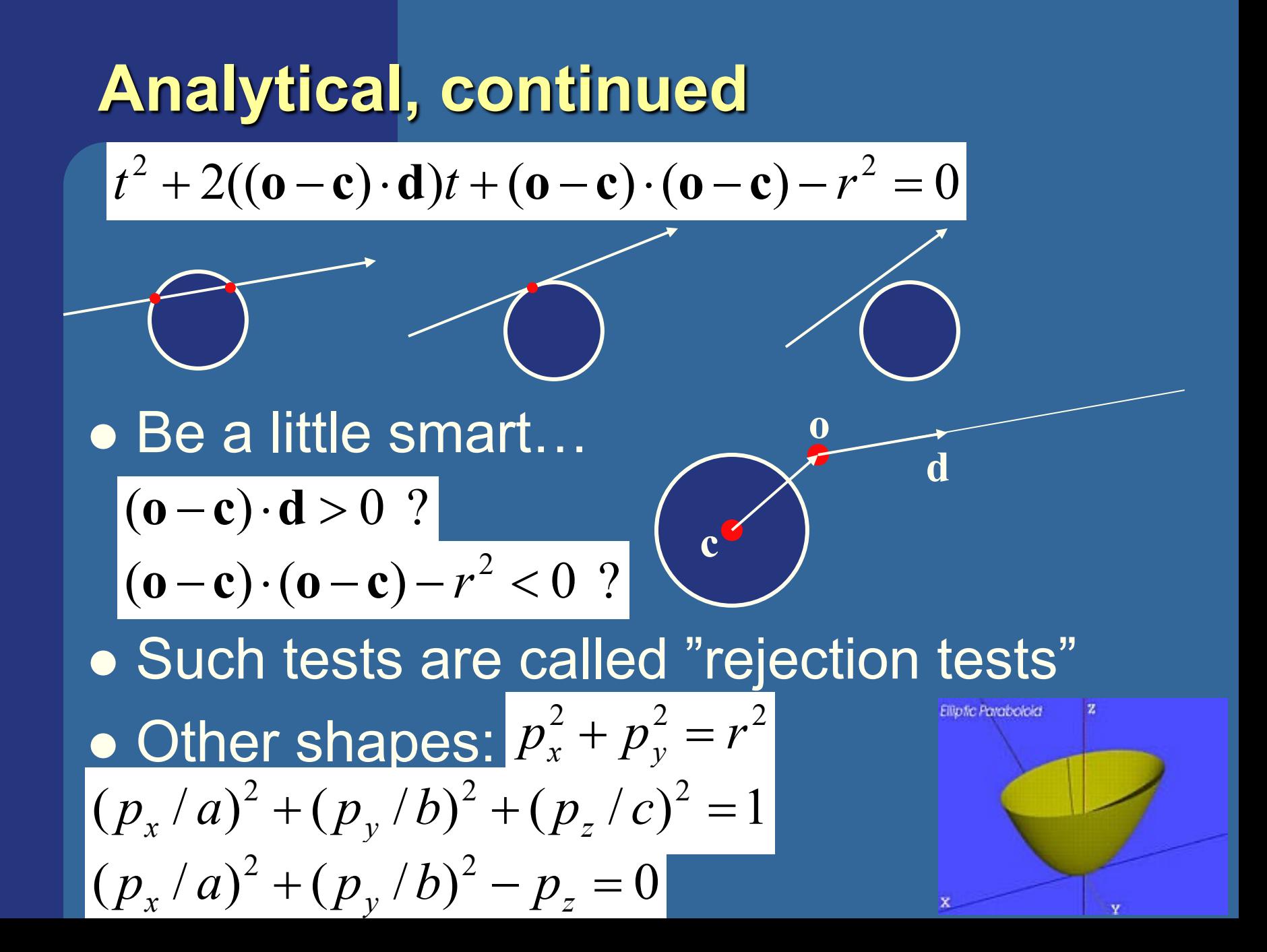

# **Geometrical: Ray/Box Intersection**

- Boxes and spheres often used as bounding volumes
- A slab is the volume between two parallell planes:

• A box is the logical intersection of three slabs (2 in 2D):

BOX

# **Geometrical: Ray/Box Intersection (2)**

• Intersect the 2 planes of each slab with the ray

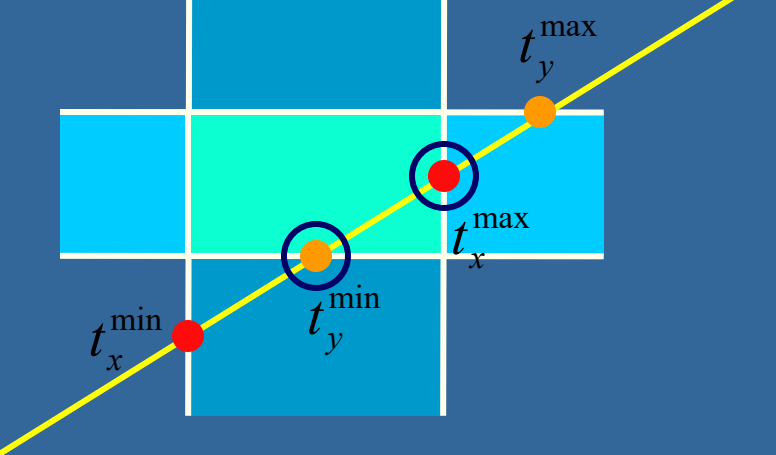

• Keep max of  $t^{min}$  and min of  $t^{max}$  $\bullet$  If  $t^{min}$  <  $t^{max}$  then we got an intersection **.** Special case when ray parallell to slab

## **Separating Axis Theorem (SAT) Page 563 in book**

- Two convex polyhedrons, A and B, are disjoint if any of the following axes separate the objects' projections:
	- A face normal of A
	- A face normal of B
	- $-$  Any edge<sub>A</sub>  $\times$  edge<sub>B</sub> ( $\times$  is crossproduct)

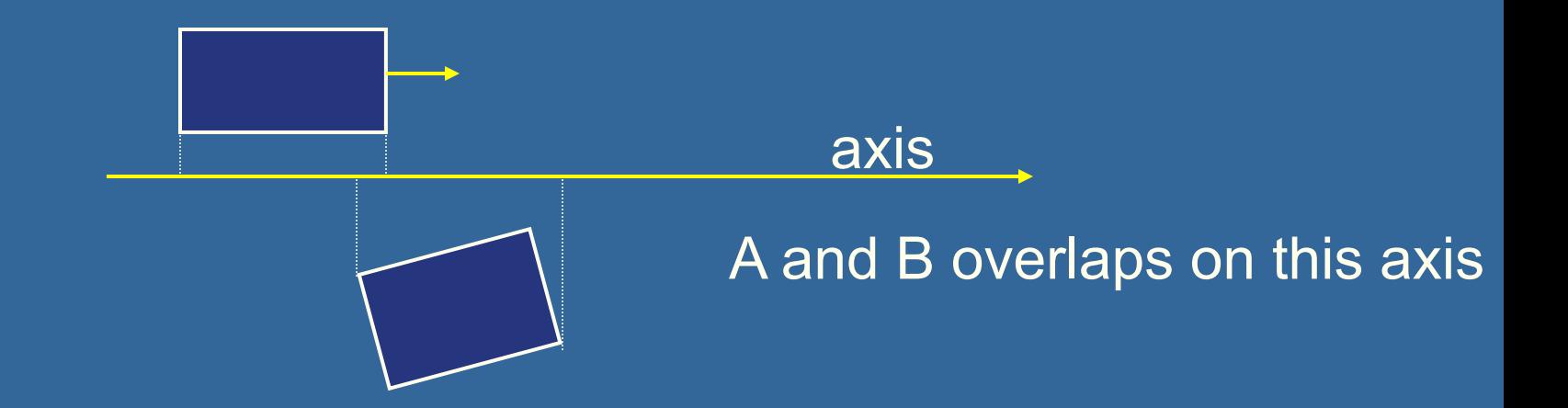

# **SAT example: Triangle/Box**

• E.g an axis-aligned box and a triangle

- **1)** test the axes that are face normals of **the box:**
	- That is, x,y, and z

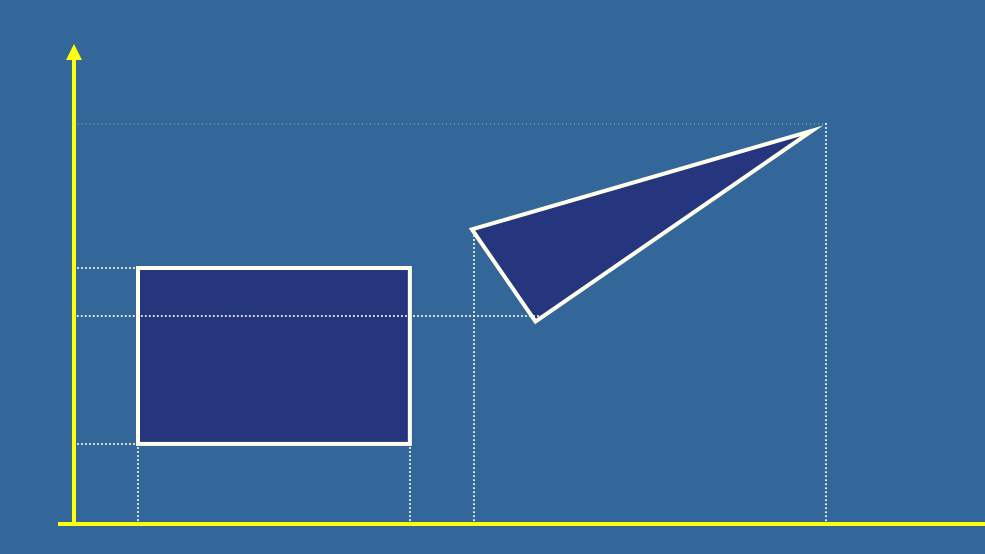

# **Triangle/Box with SAT (2)**

- Assume that they overlapped on x,y,z
- **.** Must continue testing
- l **2)** face normal of **the triangle**

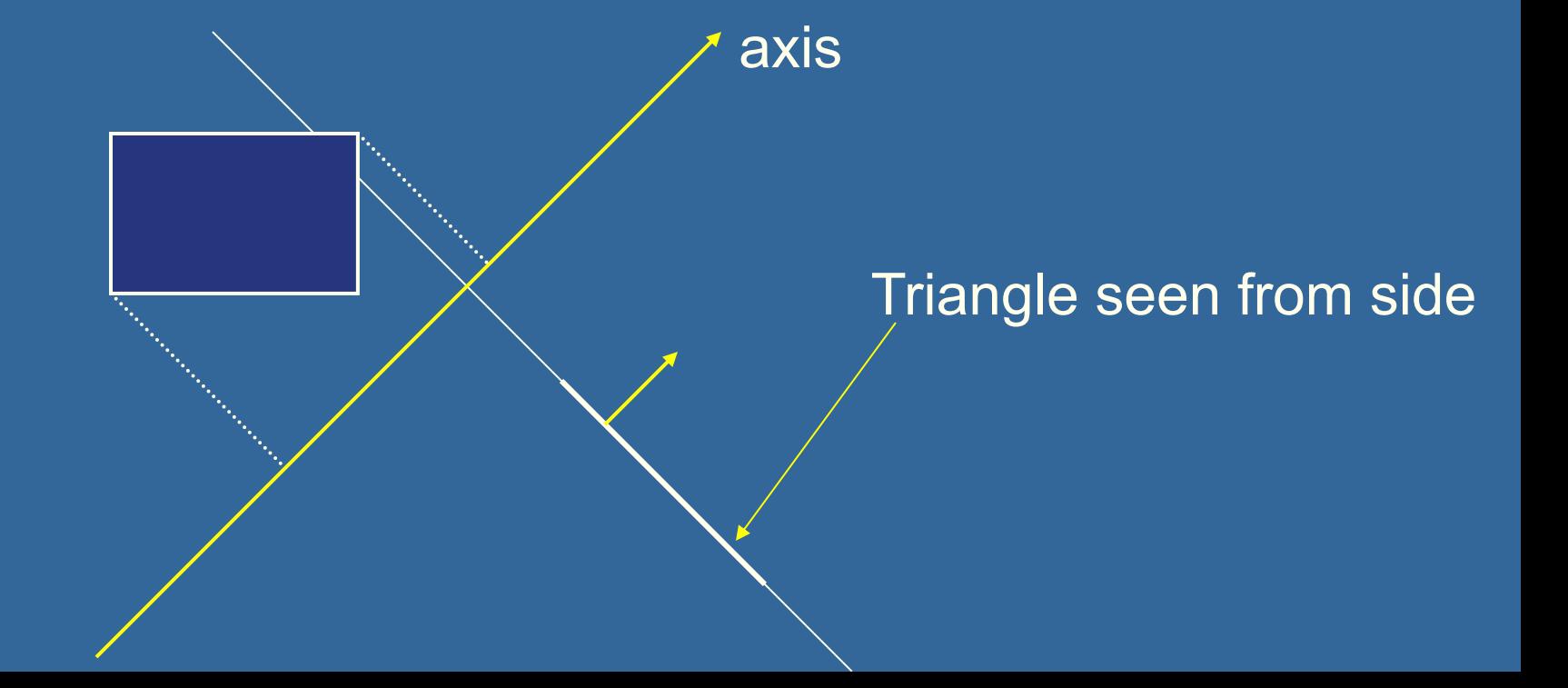

## **Triangle/Box with SAT (3)**

- **.** If still no separating axis has been found...
- 3) Test axes that are cross products of the edges: **t=e**<sub>box</sub>  $\times$  **e**<sub>triangle</sub>
- **.** Example:
	- $-$  x-axis from box:  $e_{\text{box}}= (1,0,0)$
	- $-$ **e**<sub>triangle</sub> $=$ **v**<sub>1</sub> $-$ **v**<sub>0</sub>

• Test up to all such combinations

- If there is at least one separating axis, then the objects do not collide
- Else they do overlap

## **Rules of Thumb for Intersection Testing**

- Acceptance and rejection test
	- Try them early on to make a fast exit
- Postpone expensive calculations if possible
- **.** Use dimension reduction
	- E.g. 3 one-dimensional tests instead of one complex 3D test, or 2D instead of 3D
- Share computations between objects if possible

### **Another analytical example: Ray/Triangle in detail**  $\mathbf{v}_2$

- Ray:  $\mathbf{r}(t) = \mathbf{0} + t\mathbf{d}$
- Triangle vertices:  $v_0$ ,  $v_1$ ,  $v_2$
- $\bullet$  A point in the triangle:

 $$ where  $[u, v \ge 0, u+v \le -1]$  is inside triangle

• Set  $t(u, v) = r(t)$ , and solve for t, u, v:  $\mathbf{v}_0 + u(\mathbf{v}_1 - \mathbf{v}_0) + v(\mathbf{v}_2 - \mathbf{v}_0) = \mathbf{0} + t\mathbf{d}$  $=$   $-t**d** + u(v_1 - v_0) + v(v_2 - v_0) = **0**-v_0$ 

 $=$   $[-d, (v_1 - v_0), (v_2 - v_0)] [t, u, v]$ <sup>T</sup> = **o-v**<sub>0</sub>

$$
\begin{pmatrix}\n1 & 1 & 1 \\
-\mathbf{d} & \mathbf{v}_1 - \mathbf{v}_0 & \mathbf{v}_2 - \mathbf{v}_0 \\
1 & 1 & 1\n\end{pmatrix}\n\begin{pmatrix}\nt \\
u \\
v\n\end{pmatrix} = \begin{pmatrix}\n1 \\
\mathbf{0} - \mathbf{v}_0 \\
1\n\end{pmatrix}
$$

 $Ax=b$  $\mathbf{x} = \mathbf{A}^{-1} \mathbf{b}$ 

**v**<sup>0</sup>

 $\mathbf{v}_2$  - $\mathbf{v}_0$ 

**v**<sub>1</sub>

 $\mathbf{v}_1$  -**v**<sub>0</sub>

**OMUS**

\n**Ray/Triangle (1)**

\n
$$
\begin{bmatrix}\n\frac{1}{-d} & v_1 - v_0 & v_2 - v_0 & u \\
\frac{1}{v} & v_1 - v_0 & v_2 - v_0 & u \\
\frac{1}{v} & v_2 - v_0 & v_2 - v_0 & u\n\end{bmatrix} = \begin{bmatrix}\n\frac{1}{0} & v_0 & v_2 - v_0 & v_2 - v_0 & v_2 - v_0 \\
\frac{1}{0} & v_0 & v_2 - v_0 & v_2 - v_0 & v_2 - v_0 \\
\frac{1}{0} & v_0 & v_1 - v_0 & v_2 - v_0 & v_2 - v_0 & v_2 - v_0\n\end{bmatrix}
$$
\nChapter 3: rule, the graph of a system of *n* linear

\n
$$
\begin{bmatrix}\n\frac{a}{d} & b & c \\
\frac{b}{d} & e & f \\
\frac{c}{d} & f & f \\
\frac{d}{d} & e & f & g \\
\frac{e_1}{e_1} = v_1 - v_0 & e_2 = v_2 - v_0 & s = 0 - v_0 & s = 0 - v_0\n\end{bmatrix}
$$
\n
$$
\begin{bmatrix}\n\frac{1}{e_1} & \frac{1}{e_1} & \frac{1}{e_1} & \frac{1}{e_1} & \frac{1}{e_1} & \frac{1}{e_1} & \frac{1}{e_1} & \frac{1}{e_1} & \frac{1}{e_1} & \frac{1}{e_1} & \frac{1}{e_1} & \frac{1}{e_1} & \frac{1}{e_1} & \frac{1}{e_1} & \frac{1}{e_1} & \frac{1}{e_1} & \frac{1}{e_1} & v_2 - v_0 & v_2 - v_0 & v_2 - v_0 & v_2 - v_0 & v_2 - v_0 & v_2 - v_0 & v_2 - v_0 & v_2 - v
$$

**B** 

### **BONUS**

# **Ray/Triangle (2)**

$$
\begin{pmatrix} t \\ u \\ v \end{pmatrix} = \frac{1}{\det(-\mathbf{d}, \mathbf{e}_1, \mathbf{e}_2)} \begin{pmatrix} \det(\mathbf{s}, \mathbf{e}_1, \mathbf{e}_2) \\ \det(-\mathbf{d}, \mathbf{s}, \mathbf{e}_2) \\ \det(-\mathbf{d}, \mathbf{e}_1, \mathbf{s}) \end{pmatrix}
$$

 $a = \mathbf{p} \cdot \mathbf{e}_1$ 

• To compute determinant Use this fact :  $det(\mathbf{a}, \mathbf{b}, \mathbf{c}) = (\mathbf{a} \times \mathbf{b}) \cdot \mathbf{c} = -(\mathbf{a} \times \mathbf{c}) \cdot \mathbf{b}$ 

This gives: 
$$
\begin{pmatrix} t \\ u \\ v \end{pmatrix} = \frac{1}{(\mathbf{d} \times \mathbf{e}_2) \cdot \mathbf{e}_1} \begin{pmatrix} (\mathbf{s} \times \mathbf{e}_1) \cdot \mathbf{e}_2 \\ (\mathbf{d} \times \mathbf{e}_2) \cdot \mathbf{s} \\ (\mathbf{s} \times \mathbf{e}_1) \cdot \mathbf{d} \end{pmatrix}
$$

• Share factors to speed up computations:  $\mathbf{p} = \mathbf{d} \times \mathbf{e}_2$ 

 $f = 1/a$  $|u = f(\mathbf{p} \cdot \mathbf{s})|$ Then test valid bounds: if (u<0 or u>1) exit; Compute as little as possible. Then test. **Compute** 

## **The Plane Equation** Plane:  $\pi$ :  $\mathbf{n} \cdot \mathbf{p} + d = 0$

If  $\mathbf{n} \cdot \mathbf{x} + d = 0$ , then x lies in the plane. The function  $f(x) = \mathbf{n} \cdot \mathbf{x} + d$  gives the signed distance of **x** from the plane. (**n** should be normalized.)  $\bullet$  *f(x)*>0 means above the plane  $\bullet$  *f(x)*<0 means below the plane

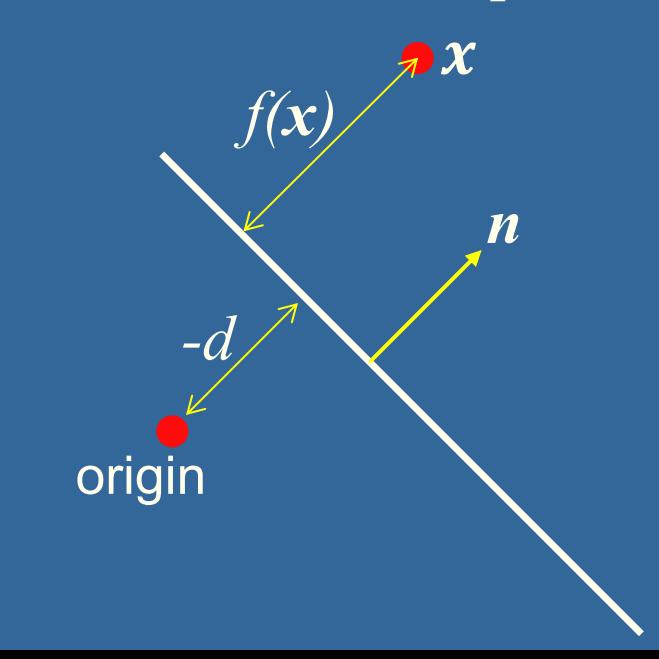

*-d* is how far the origin is behind the plane

## **Sphere/Plane Box/Plane**

- Plane:  $\pi : \mathbf{n} \cdot \mathbf{p} + d = 0$ Sphere: **c** *r AA*BB: **b**min **b**max
- Sphere: compute  $f(c) = \mathbf{n} \cdot \mathbf{c} + d$ l *f* (**c**) is the signed distance (**n** normalized)  $\bullet$  abs( $\overline{f(c)}$ ) > r no collision  $\bullet$  abs( $f(c)$ ) = r sphere touches the plane  $\bullet$  abs( $f(c)$ )  $\leq r$  sphere intersects plane
- Box: insert all 8 corners
- $\bullet$  If all *f*'s have the same sign, then all points are on the same side, and no collision

## **AABB/plane**

Plane:  $\pi : \mathbf{n} \cdot \mathbf{p} + d = 0$ Sphere: **c** *r*  $Box$  :  $\mathbf{b}^{\min}$   $\mathbf{b}^{\max}$ 

- The smart way (shown in 2D)
- Find the two vertices that have the most positive and most negative value when tested againt the plane

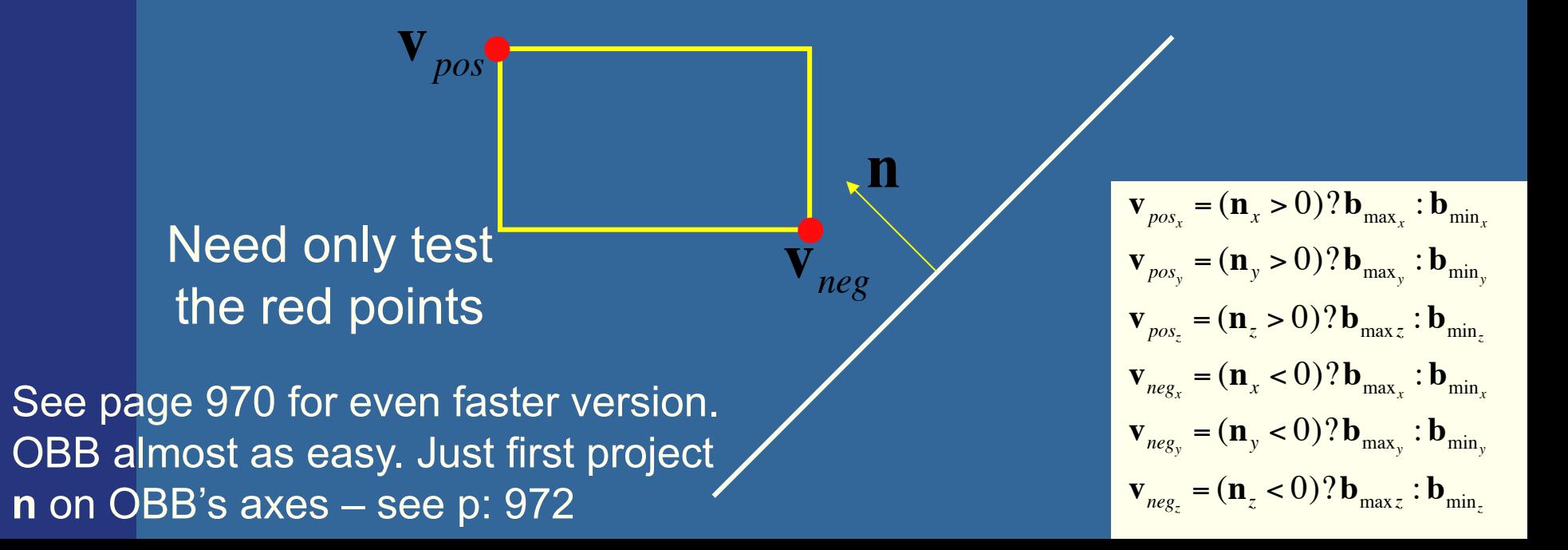

**Ray/Plane Intersections**  $\bullet$ Ray:  $r(t) = o + td$  $\bullet$ Plane:  $n \bullet x + d = 0$ ; (d=- $n \bullet p$ )  $\bullet$ Set  $x=r(t)$ :  $n \cdot (o + td) + d = 0$  $n \cdot o + t(n \cdot d) + d = 0$ t = (–d –**n•o) / (n•d)**

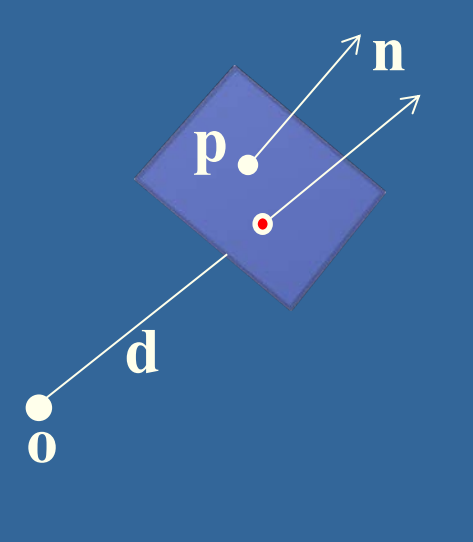

Vec3f rayPlaneIntersect(vec3f o,dir, n, d) { float  $t=(-d-n.dot(o)) / (n.dot(dir));$ return o + dir\*t; }

**Ray/Polygon: very briefly** . Intersect ray with polygon plane • Project from 3D to 2D  $\bullet$  How?  $\bullet$  Find max( $|n_x|,|n_y|,|n_z|$ ) **• Skip that coordinate!** • Then, count crossing in 2D

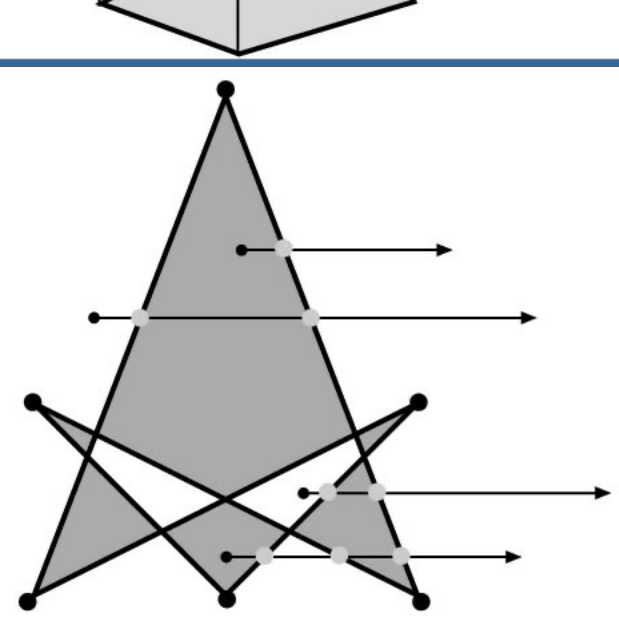

## **Volume/Volume tests**

- Used in collision detection
- Sphere/sphere

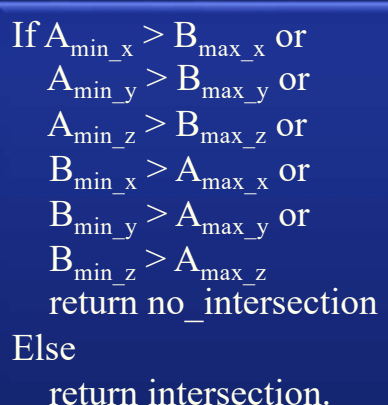

– Compute squared distance between sphere centers, and compare to  $(r_1+r_2)^2$ 

### • Axis-Aligned Bounding Box (AABB)

– Test in 1D for x,y, and z

If  $B_{\min x} > A_{\max x}$  or  $A_{\min x} > B_{\max x}$  $\Rightarrow$  no intersection. … same with y,z …

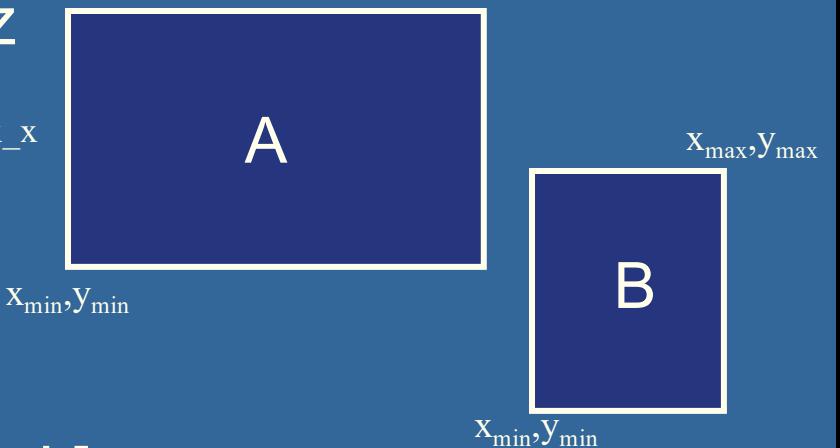

 $X_{max}$ ,  $Y_{max}$ 

• Oriented Bounding boxes Use SAT [details in book]

## **View frustum testing**

- View frustum is 6 planes:
- Near, far, right, left, top, bottom

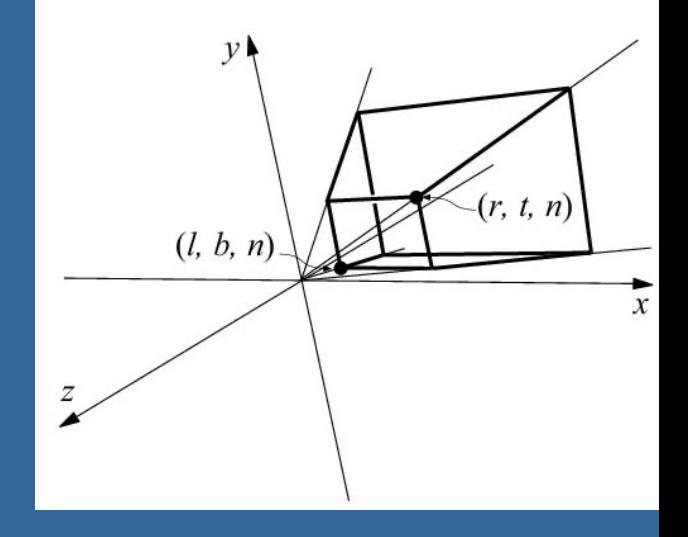

- Get their plane equations from projection matrix
	- Let all positive half spaces be outside frustum
	- p. 983-984.
- Sphere/frustum common approach:
	- Test sphere against each of the 6 frustum planes:
		- $\bullet$  If outside the plane => no intersection
		- $\bullet$  If intersecting the plane or inside, continue
	- If not outside after all six planes, then conservatively concider sphere as inside or intersecting
- Example follows...

## **View frustum testing example**

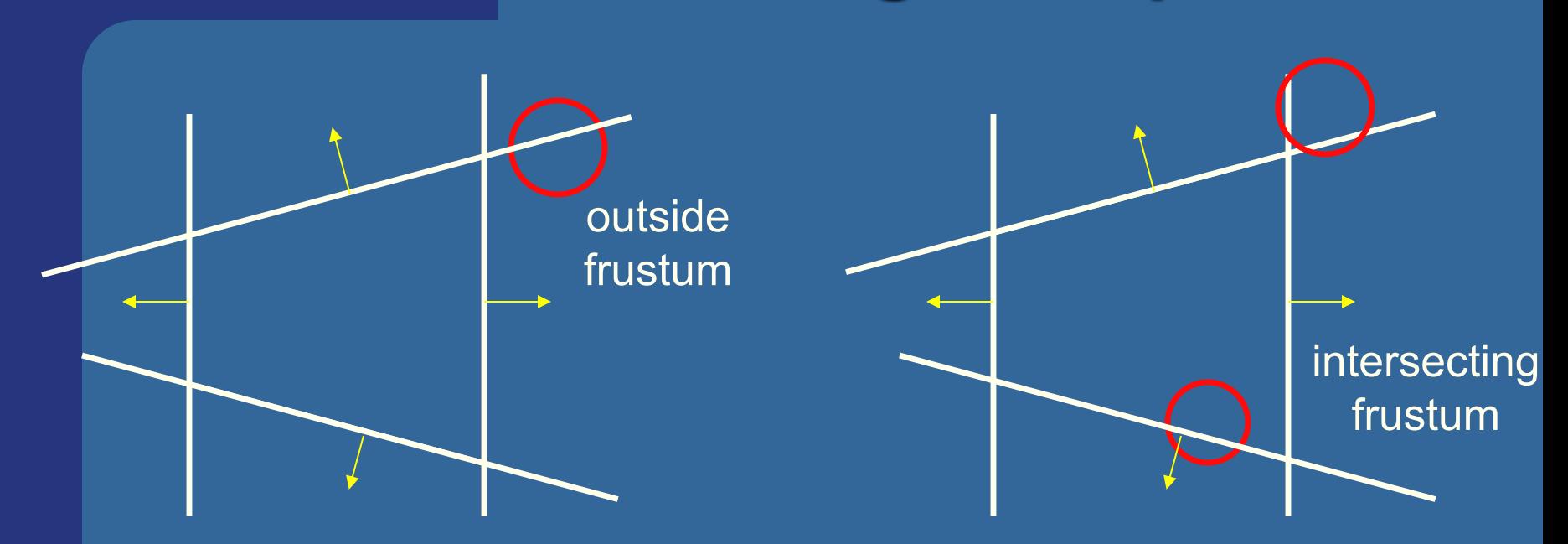

• Not exact test, but not incorrect

- A sphere that is reported to be inside, can actually be outside
- Not vice versa
- Similar frustum test for boxes

### **Dynamic Intersection Testing [In book: 620-628]**

**.** Testing is often done every rendered frame, i.e., at discrete time intervals • Therefore, you can get "quantum effects"

Frame *n* Frame *n*+1

- **Dynamic testing deals with this**
- Is more expensive

**.** Deals with a time interval: time between two frames

### **Dynamic intersection testing Sphere/Plane BONUS**

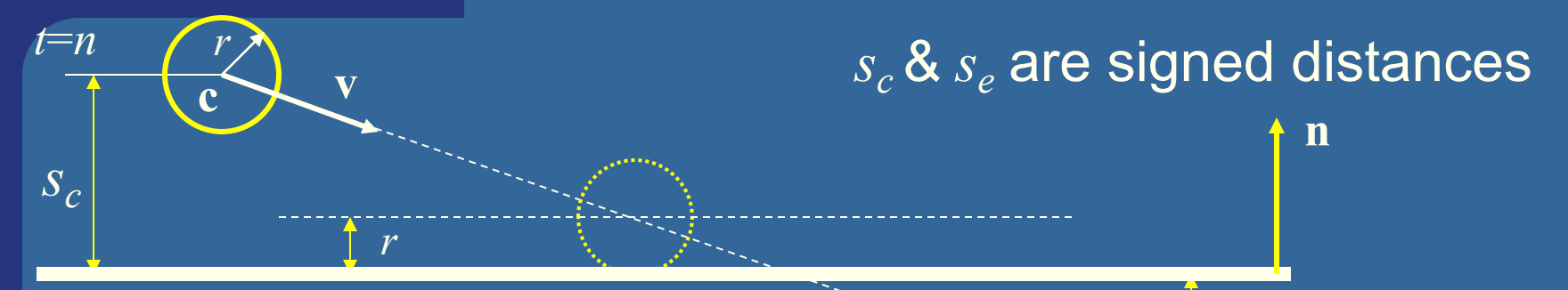

- No collision occur:
	- If they are on the same side of the plane  $(s_c s_e > 0)$ 
		- and:  $|s_c|>r$  and  $|s_e|>r$

• Otherwise, sphere can move  $|s_c|-r$ 

**.** Time of collision:

$$
t_{cd} = n + \frac{s_c - r}{s_c - s_e}
$$

*se* is signed distance

*se*

*t*=*n*+1

**e**

**e** Response: reflect **v** around **n**, and move:  $(1-t_{cd})$ **r** (**r**=refl vector)

## **BONUS**

# **Dynamic Separating Axis Theorem .** SAT: tests one axis at a time for overlap

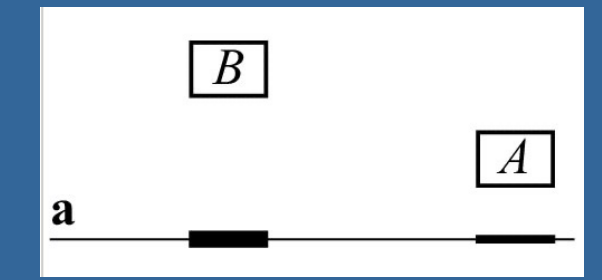

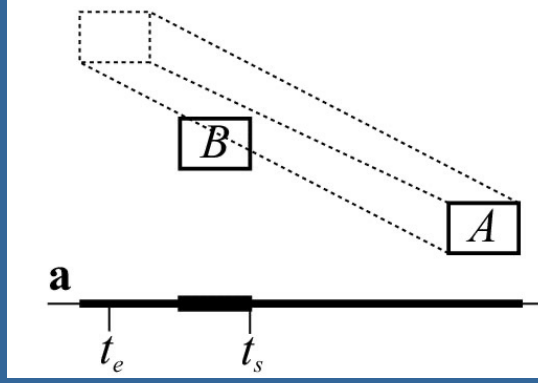

- Same with DSAT, but:
	- Use a relative system where B is fixed
		- i.e., compute A's relative motion to B.
	- Need to adjust A's projection on the axis so that the interval moves on the axis as well
- Need to test same axes as with SAT
- Same criteria for overlap/disjoint:
	- $-$  If no overlap on axis  $\Rightarrow$  disjoint
	- If overlap on all axes => objects overlap

## **Exercises**

• Create a function (by writing code on paper) that tests for intersection between:

- two spheres
- a ray and a sphere
- view frustum and a sphere

# What you need to know

- Analytic test:
	- Be able to compute ray vs sphere or other similar formula
	- Ray/triangle, ray/plane
	- Point/plane, Sphere/plane,
	- Know expressions for ray, sphere, cylinder, plane, triangle
- Geometrical tests
	- Ray/box with slab-test
	- Ray/polygon (3D->2D)
	- box/plane
	- AABB/AABB
	- View frustum vs spheres/AABB:s/BVHs.
	- Separating Axis Theorem (SAT)
- Know what a dynamic test is